Visual FoxPro 6.0<br>FoxPro 6.0 FoxPro的各种基本操作,内容包括数据库系统的基础知识、数据的组织、信息查找、屏幕的显示与交

Visual FoxPro 60

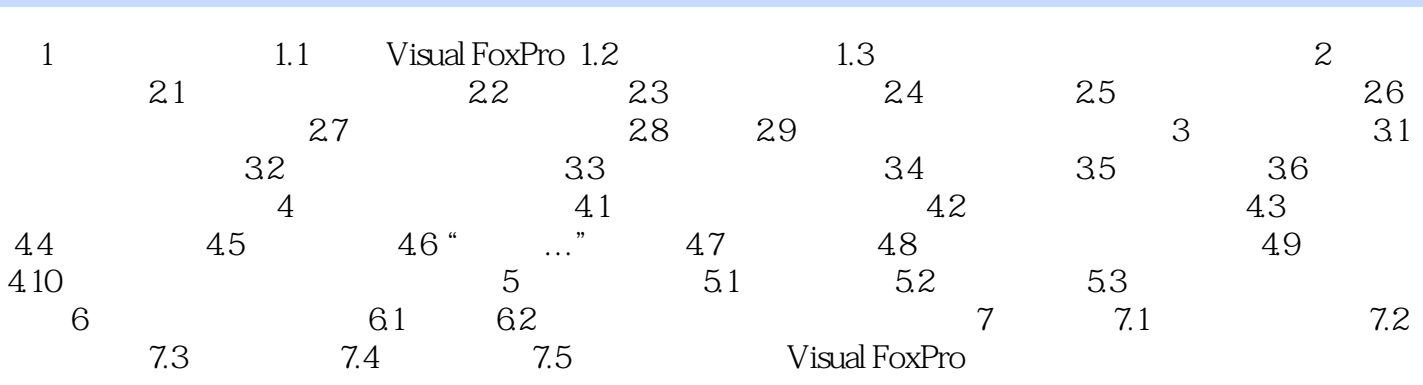

本站所提供下载的PDF图书仅提供预览和简介,请支持正版图书。

:www.tushu000.com